## **Тестовый режим**

В тестовом режиме работают все зарегистрированные аккаунты, которые еще не были активированы для приема платежей. Тестовый режим активен сразу после регистрации, но до активации. Подробнее о регистрации и активации [здесь](http://wiki.onpay.ru/doku.php?id=howtostart#как_подключиться). А на [этой странице](http://wiki.onpay.ru/doku.php?id=test) описаны непосредственно процедуры тестирования. Также см. [Требования и рекомендации для](http://wiki.onpay.ru/doku.php?id=shop_requirements) [магазинов и сервисов.](http://wiki.onpay.ru/doku.php?id=shop_requirements)

## **Test mode**

All newly registered shops and services work in the test mode after registration. You can browse the merchant panel pages and familiarize yourself with the system. To enable real payments, please press «Enable real payments» and fill in the corresponding fields of the form.

From: <http://wiki.onpay.ru/> - **Onpay.ru Wiki**

Permanent link: **[http://wiki.onpay.ru/doku.php?id=test\\_mode](http://wiki.onpay.ru/doku.php?id=test_mode)**

Last update: **2014/01/06 10:37**

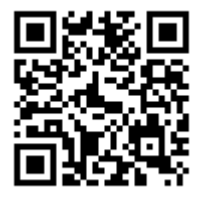